Subject: \*SOLVED\* vzctl Got signal 4 Posted by [jandenouden](https://new-forum.openvz.org/index.php?t=usrinfo&id=404) on Thu, 27 Apr 2006 11:45:25 GMT [View Forum Message](https://new-forum.openvz.org/index.php?t=rview&th=522&goto=2918#msg_2918) <> [Reply to Message](https://new-forum.openvz.org/index.php?t=post&reply_to=2918)

Hi,

I'm new to OpenVZ and having some trouble getting it going. I've downloaded kernel 2.6.16, and applied patch-026test009-combined.gz. I used kernel-2.6.16-026test009-i686.config, but changed the processor type to VIA C3.

Here's how I try to create a new VPS:

root@host2:~# vzctl create 1001 --ostemplate centos-4-i386-minimal Creating VPS private area: /vz/private/1001 Performing postcreate actions VPS private area was created root@host2:~# vzctl set 1001 --ipadd 192.168.3.4 --save Saved parameters for VPS 1001 root@host2:~# vzctl start 1001 Starting VPS ... VPS is mounted Adding IP address(es): 192.168.3.4 Got signal 4 Setting CPU units: 1000 VPS start in progress... root@host2:~# vzctl exec 1001 ps ax Got signal 4 root@host2:~# Some additional info: root@host2:~# cat /proc/cpuinfo processor : 0 vendor\_id : CentaurHauls cpu family : 6 model : 7

model name : VIA Samuel 2 stepping : 3 cpu MHz : 533.455 cache size : 64 KB fdiv bug : no hlt\_bug : no f00f\_bug : no coma\_bug : no fpu : yes fpu\_exception : yes cpuid level : 1 wp : yes

flags : fpu de tsc msr cx8 mtrr pge mmx 3dnow<br>bogomips : 1068.27 bogomips

and

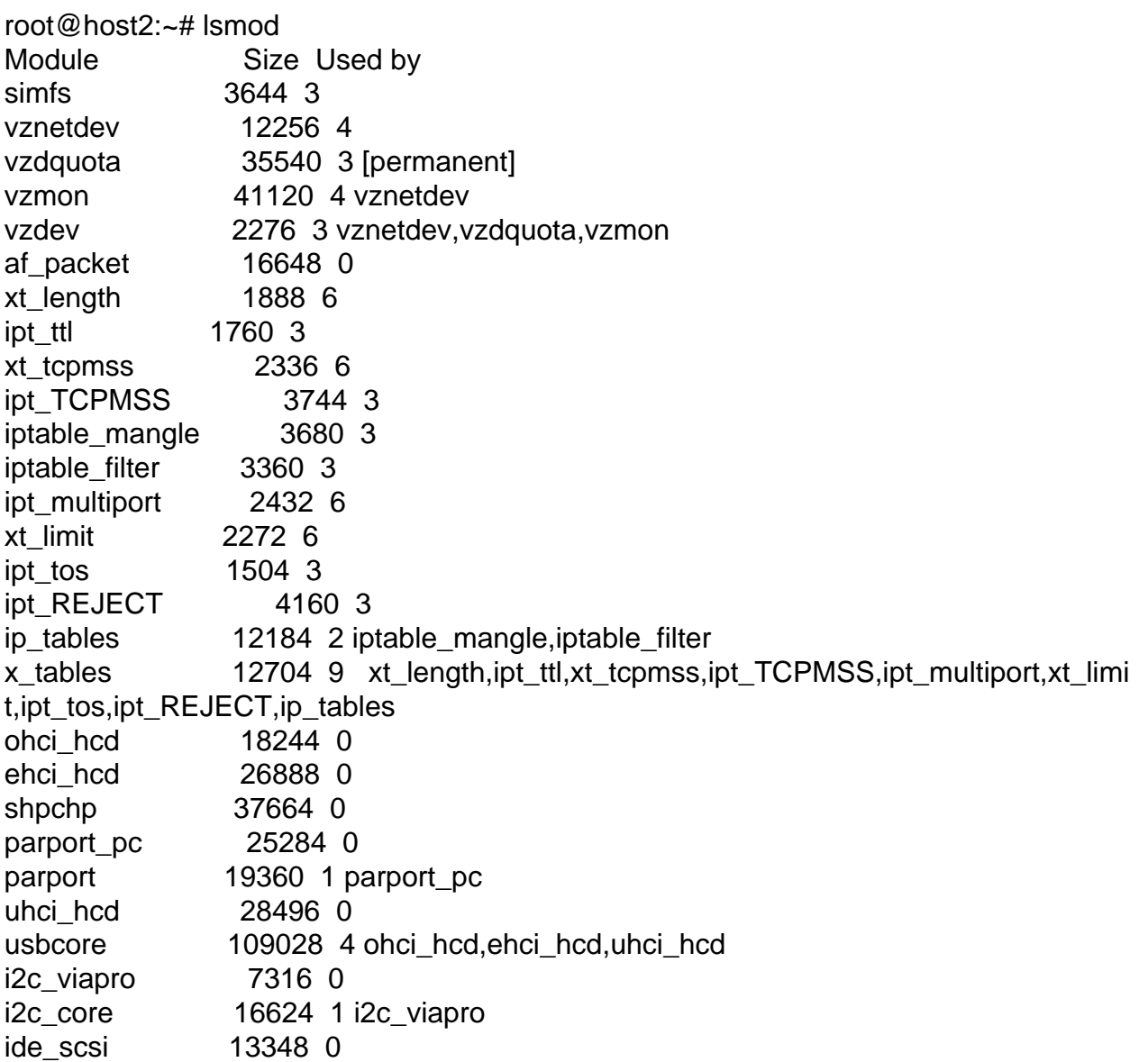

Anyone have idea idea why it doesn't work?

Thanks, Jan

Subject: Re: vzctl Got signal 4 Posted by [dev](https://new-forum.openvz.org/index.php?t=usrinfo&id=19) on Fri, 28 Apr 2006 04:21:58 GMT Signal 4 == SIGILL.

i.e. vzctl (or some other bindary inside template?) contains illegal instructions for your CPU. Have you recompiled vzctl and vzquota as well?

Also your try:

root@host2:~# vzctl exec 1001 ps ax Got signal 4

makes me believe, that centos4 binaries are compiled with flags incompatible with Via C3 processor.

Subject: Re: vzctl Got signal 4 Posted by [jandenouden](https://new-forum.openvz.org/index.php?t=usrinfo&id=404) on Thu, 04 May 2006 12:29:13 GMT [View Forum Message](https://new-forum.openvz.org/index.php?t=rview&th=522&goto=2973#msg_2973) <> [Reply to Message](https://new-forum.openvz.org/index.php?t=post&reply_to=2973)

Thanks for your response.

The Centos template is centos-4-i386-minimal.tar.gz, so it should run on the C3 processor (which is not fully i686 compatible).

I've compiled vzctl and vzquota from source with an i486 target.

Xen won't run on this processor due to, I believe, the processor using a different pagesize than standard. Could this also be the problem with OpenVZ?

Thanks, Jan

Subject: Re: vzctl Got signal 4 Posted by [dev](https://new-forum.openvz.org/index.php?t=usrinfo&id=19) on Fri, 05 May 2006 17:26:56 GMT [View Forum Message](https://new-forum.openvz.org/index.php?t=rview&th=522&goto=2993#msg_2993) <> [Reply to Message](https://new-forum.openvz.org/index.php?t=post&reply_to=2993)

It should not be a problem for OpenVZ itself as it can work on any arch where std linux works. You need to strace vzctl and find which binary and why crashes. I still think that some binaries are built with inappropriate options for your CPU.

Subject: Re: vzctl Got signal 4 Posted by [jandenouden](https://new-forum.openvz.org/index.php?t=usrinfo&id=404) on Tue, 30 May 2006 14:29:46 GMT You're right, even though an image has 'i386' in the name, it might very well contain i686 code. For example, Fedora Core will install some i686 rpms if it detects an i686 compatible processor. Which will break things if you then copy this image to a non-i686 processor.

Thanks for your help.

Jan